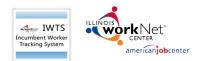

## Table of Contents

| Purpose:                                     | 1  |
|----------------------------------------------|----|
| Who Enters/Maintains Data                    | 2  |
| Access Provider Info                         | 2  |
| Adding a Project for Apprenticeship Illinois | 2  |
| Project Navigator Menu                       | 3  |
| Save as You Go                               | 3  |
| Adding a New Site                            | 3  |
| Adding a Primary Contact                     | 4  |
| Project Plan                                 | 4  |
| Rolling Participants into a new grant        | 4  |
| Grant Information                            | 4  |
| Project Details                              | 5  |
| Layoff Aversion                              | 6  |
| Project Industries                           | 6  |
| Grantee Information                          | 6  |
| Hard-to-Serve Groups                         | 7  |
| Project Sectors                              | 7  |
| Employee Occupations                         | 7  |
| Occupation Upgrades                          | 7  |
| Employers                                    | 8  |
| Training Courses                             | 9  |
| Review Plan                                  | 11 |
| Submit Plan to DCEO                          | 11 |
| Add Employees Who are Receiving Training     | 11 |
| Manual Entry                                 |    |
| Bulk Upload                                  |    |
| Add Employees to Course and Sessions         |    |
| Course Registration                          |    |
| Quarterly Reports                            |    |
| Submit Quarterly Report                      |    |
| Project Actions and History                  | 15 |
|                                              |    |

## Purpose:

To track incumbent workers with the Apprenticeship Illinois Expansion Project.

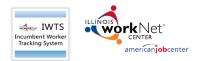

November 2021 v9

#### Who Enters/Maintains Data

- Grantee/Provider Staff enters project information into the Incumbent Worker Tracking System IWTS. Users must be given access to IWTS. To gain access, email info@illinoisworknet.com
- State Level Staff enters initial grant numbers into the IWTS from which to select and enter projects.

### Access Provider Info

- 1. Log into www.illinoisworknet.com.
- 2. Select My Dashboard > Partner Tools > IWTS.

## Apprenticeship Illinois grants are added through IWTS by selecting IWIS.

## Adding a Project for Apprenticeship Illinois

Select Initiate an Incumbent Worker Training Project Click "Next" on the screen that opens. Grant Source – Select IWIS Enter the grant number(do not include hyphens or spaces) or a Keyword for the Grantee. Click "Search" Click "Select" to add a new project. The rest of the IWTS instructions are the same.

Pick up in the instructions below at Adding a New Site

Incumbent Worker Training System (IWTS) Guide: https://www.illinoisworknet.com/partners/programs/Pages/I ncumbent-Worker-Tracking.aspx

From the IWTS Guide you can access:

- IWTS Updates
- FAQs
- Archived Training Videos

• Getting Started with IWTS: https://www.illinoisworknet.com/partners/programs/Pag es/IWTS CompletingPlans.aspx

• Link to Access the Incumbent worker Training System: https://apps.ilworknet.com/wnTools/IWTS/

| O Provense Presses Presses Pre |                                                                                                    |
|----------------------------------------------------------------------------------------------------|----------------------------------------------------------------------------------------------------|
|                                                                                                    | Illinois workNet                                                                                                    |
| t Initiate an Incumbent Worker Training Project                                                                                                    | IWTS Quarterly Reports IWTS Reports                                                                                                    |
| "Next" on the screen that opens.                                                                                                    | Incumbent Training Projects Search                                                                                                    |
| t Source – <mark>Select IWIS</mark>                                                                                                    | Initiate an Incumbent Worker Training Project                                                                                                    |
| r the grant number(do not include hyphens or                                                                                                    |                                                                                                    |
| es) or a Keyword for the Grantee.                                                                                                    | Project Number Go To troject Number                                                                                                    |
| "Search"                                                                                                    | Select a Status Select a Status type                                                                                                    |
| "Select" to add a new project. The rest of the IWTS                                                                                                    | Select a Grantee Select a project organ                                                                                                    |
| uctions are the same.                                                                                                    | Select a Sector Select a Sector type At DCD bias and the first event and the sector and the sector and the sect |
| up in the instructions below at Adding a New Site                                                                                                    | Select a Grant LWIA     Select an LWIA     Select an DCEO Contact     Select a Contact     Select a Contact     Select a Contact                                                                                                    |
|                                                                                                    | Project Type Ormula ONOn-F After completing there steps the grantee parmage contact is emailed by the systems to they have it have to solve at a transmy pain. Also OCCO with one of each parent material.                                                                                                    |
|                                                                                                    | Is Green Initiative No Yes  Both Keyword filter                                                                                                    |
| earch                                                                                                    | Search Deset                                                                                                    |
| Step 1 - Select the grant. To initiate and incumbent worker training project                                                                                                    |                                                                                                    |
|                                                                                                    |                                                                                                    |

IWDS Grant Search

| retrieve,      | e an incumbent worker training project, the grant information must already be<br>from IWDS, the grant number, grant title, start and end dates, and on of the<br>raining) and LWIA number. |                                           |
|----------------|----------------------------------------------------------------------------------------------------|-------------------------------------------|
| (U)To sea      | rch for IWDS incumbent worker training grants use any of these options:                                                                                                    | IWDS Grant Search                         |
| VDS Grant S    | earch                                                                                                    | Grant Source All All WKOS                 |
| Grant Source   | All                                                                                                    | Grant Type O Formula O Non-Formula O Both |
| Keyword filter |                                                                                                    | Search Reset                              |
| Grant Type     | Formula ONOn-Formula OBoth     Search     Reset                                                                                                    |                                           |
|                |                                                                                                    | Page Size 25 V                            |

If you already have other projects in IWTS and are trying to add a new project for Apprenticeship Illinois, look for the following:

| ect | 196            | 7    | ( )               |         |
|-----|----------------|------|-------------------|---------|
| ct  | Grant #        | Lwia | Description       |         |
|     |                | Sea  | rch Reset         |         |
|     | Grant Type     |      | rmula O Non-Formu | ıla ∪ B |
|     | Grant Type     |      |                   |         |
|     | Keyword filter | -    |                   |         |
|     | Grant Number   | 19   |                   |         |
|     | Grant Source   | All  |                   |         |

| <ul> <li>Integrate the properties of the system cannot find any incumbent Training projects associated to you. If you believe that you are associated with one or more projects, please contact your LWA representative.</li> <li>Incumbent Training Projects Search         <ul> <li>Incumbent Training Projects Search</li> <li>Select My Dashboard &gt; Partner Tools &gt; IWTS.</li> <li>Select Add New Project Plan</li> <li>Select the appropriate grant number for your organization.</li> </ul> </li> <li>Select the appropriate grant number for your organization.</li> <li>Continue with the following steps.</li> </ul>                            | _        |                                                                                                    |                             |                                   |              | No          | vember 2                 | 2021 v9                |
|----------------------------------------------------------------------------------------------------|----------|----------------------------------------------------------------------------------------------------|-----------------------------|-----------------------------------|--------------|-------------|--------------------------|------------------------|
| <ul> <li>The system cannot find any incumbent Training projects associated to you. If you believe that you at sociated with one or more projects, please contact your UWA representative.</li> <li>Incumbent Training Projects Search</li> <li>A tree Project Search</li> <li>I. Log into www.illinoisworknet.com.</li> <li>2. Select My Dashboard &gt; Partner Tools &gt; iWTS.</li> <li>3. Select Add New Project Plan</li> <li>4. Select IWIS as the Grant Source</li> <li>5. Click Show available Incumbent Yource Grant.</li> <li>6. Select the appropriate grant number for your organization.</li> <li>7. Continue with the following steps.</li> </ul> | 0        | A https://apps.illinoisworknet.com/wnTools/IWTS/default                                                          |                             |                                   | … ⊠ ☆        |             |                          |                        |
| <ul> <li>associated with one or more projects, please contact your LWA representative.</li> <li>Incumbent Training Projects Search</li> <li>Add New Projects Search</li> <li>1. Log into www.illinoisworknet.com.</li> <li>2. Select My Dashboard &gt; Partner Tools &gt; IWTS.</li> <li>3. Select Add New Project Plan</li> <li>4. Select IWIS as the Grant Source</li> <li>5. Click Show available Incumbent Your Organization.</li> <li>6. Select the appropriate grant number for your organization.</li> <li>7. Continue with the following steps.</li> </ul>                                                                                             |          | Illinois workNet                                                                                                 |                             | Lo                                | g off        |             |                          |                        |
| <ul> <li>Incumbent Training Projects Search</li> <li>Add New Project Search</li> <li>Log into www.illinoisworknet.com.</li> <li>Select My Dashboard &gt; Partner Tools<br/>&gt; IWTS.</li> <li>Select Add New Project Plan</li> <li>Select Add New Project Plan</li> <li>Select IWIS as the Grant Source</li> <li>Click Show available Incumbent<br/>Worker Grants.</li> <li>Select the appropriate grant number<br/>for your organization.</li> <li>Select the appropriate grant number<br/>for your organization.</li> <li>Continue with the following steps.</li> </ul>                                                                                     |          | associated with one or more projects, please contact ye                                                          |                             | ve that you are                   |              |             |                          |                        |
| <ul> <li>Add New Project Pan</li> <li>Log into www.illinoisworknet.com.</li> <li>Select My Dashboard &gt; Partner Tools<br/>&gt; IWTS.</li> <li>Select Add New Project Plan</li> <li>Select IWIS as the Grant Source</li> <li>Click Show available Incumbent<br/>Worker Grants.</li> <li>Select the appropriate grant number<br/>for your organization.</li> <li>Continue with the following steps.</li> </ul>                                                                                                    |          | A.R.(254 A.B.) (200                                                                                              | 🛛 🔒 https://apps.illinoiswo | rknet.com/wnTools/IWTS/GrantSearc | h?action=new |             | Ē                        | 80% … 🛛 🕁              |
| <ul> <li>1. Log into www.illinoisworknet.com.</li> <li>2. Select My Dashboard &gt; Partner Tools <ul> <li>&gt; IWTS.</li> </ul> </li> <li>3. Select Add New Project Plan</li> <li>4. Select IWIS as the Grant Source</li> <li>5. Click Show available Incumbent Worker Grants.</li> <li>6. Select the appropriate grant number for your organization.</li> <li>7. Continue with the following steps.</li> </ul>                                                                                                    |          |                                                                                                    | Illinois workNet            |                                   |              |             |                          | mabreya Log off        |
| <ol> <li>Log into www.illinoisworknet.com.</li> <li>Select My Dashboard &gt; Partner Tools<br/>&gt; IWTS.</li> <li>Select Add New Project Plan</li> <li>Select IWIS as the Grant Source</li> <li>Click Show available Incumbent<br/>Worker Grants.</li> <li>Select the appropriate grant number<br/>for your organization.</li> <li>Select the following steps.</li> </ol>                                                                                                    |          |                                                                                                    | Return to Search            | WTS Quarterly Reports             | IWTS Reports |             |                          | linknown (0)           |
| <ul> <li>5. Click Show available Incumbent<br/>Worker Grants.</li> <li>6. Select the appropriate grant number<br/>for your organization.</li> <li>7. Continue with the following steps.</li> </ul>                                                                                                    | 2.<br>3. | Select My Dashboard > Partner Tools<br>> IWTS.<br>Select Add New Project Plan<br>Select IWIS as the Grant Source | Current Pro                 | ject Grant<br><sup>earch</sup>    |              |             |                          |                        |
| <ul> <li>6. Select the appropriate grant number for your organization.</li> <li>7. Continue with the following steps.</li> </ul>                                                                                                    | 5.       |                                                                                                    |                             |                                   |              |             |                          | ~                      |
| 7. Continue with the following steps. Select 19 25 R Non-Formula 2020-06-01 2021-12-31                                                                                                    | 6.       | Select the appropriate grant number                                                                              | Select 19                   | Lwia Description<br>25 M          |              | Non-Formula | Start Date<br>2020-06-01 | End Date<br>2021-12-31 |
|                                                                                                    | 7.       | Continue with the following steps.                                                                               |                             |                                   |              |             |                          | 2021-12-31             |

### Project Navigator Menu

IWTS

ncumbent Worke Tracking System

Each project plan has a "Project Navigator Menu" at the top left corner of the plan. Use this menu to access all information available about a plan.

This menu is only for the selected plan. The menu has four sections:

- 1. Project Plan Screens
- 2. Review and Submit Project Plan

nerican**iob**center

- 3. Add Employees and Course Registration
- 4. Plan Reports, Current Quarterly Report, and Project History & Actions

Plans are completed following the order of the "Project Navigator Menu." To submit a plan for review by DCEO, a grantee must complete everything up to and including "Submit Plan."

#### Save as You Go

"SAVE" button at the bottom of the screen will save what you entered. "ADD" will add the items you selected to the plan.

"Select checked Items" will add all items you check to the plan.

- As you Save, you'll know your work saved if you see a green message indicating success. If you see a red message, make the corrections listed and save your corrections.
- As you Add or Select, you'll see the items listed at the top of the page.
- You can select "Review Plan" as you go if you want reassurance.
- To move on to the next screen, you can click "Next" or use the "Project Navigator Menu."
- In the top right corner of the plan, you will always see the most current status for the plan.

### Adding a New Site

- If you cannot find the grantee organization in the list, click on the **Create New Site** button at the bottom of the page.
- The Add/Edit Grantee page will be displayed. All fields with red colored labels and marked with an asterisk are required so an appropriate value must be supplied.

| Project Navig         | ator Menu       |
|-----------------------|-----------------|
| Grant Informa         | ation           |
| Project Detai         | s               |
| Layoff Aversi         | on              |
| Project Indus         | tries           |
| Grantee Infor         | mation          |
| Hard-to-Serv          | e Groups        |
| Project Crede         | entials         |
| Project Secto         | rs              |
| Employee Oc           | cupations       |
| Occupation U          | Jpgrades        |
| Employers             |                 |
| Training Cou          | rses            |
| Review Plan           |                 |
| Submit Plan           |                 |
| Add Employe           | es              |
| Course Regis          | stration        |
| Reports               |                 |
| Complete Cu<br>Report | rrent Quarterly |
| Project Histor        | ry & Actions    |

4

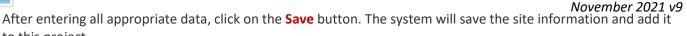

Adding a Primary Contact

to this project.

Each grantee must have a primary contact designated. To select/add the primary contact:

If you are stuck – USE the Info Bubbles!!

- First click on the Contacts tab •
- Now click on the Search/Add Person button
- Additional instruction should be available on this page.
- If, after doing a search, you cannot find the person who will be the primary contact, click on the Add New **Person** button at the bottom of the page.
- Enter the required first name, last name, email and contact type this should be Primary and click on the Save button.

## **Project Plan**

After you have initiated a project with your grant, you would then Select "Add New Project Plan." After the initial plan.

Agencies using Apprenticeship Illinois Expansion Grants, select IWIS from the Grant Source. All others select IWDS. Click the "Search" button to see the list of grants, and then click "Select" next to the grant you want to use.

When the plan is initiated, DCEO will identify at least one primary contact to complete the project plan. The primary contact will be sent an email by IWTS with Incumbent Training Projects Search instructions to get started with the plan. Add New Project Plan

- You will either:
  - 1. Select your plan from the list OR
  - 2. Click Add New Project Plan

Additional Actions:

- Click "Select" to go to a plan's entry • screens.
- Click "History" to see the plan's timeline.
- Click "Review" to see the entire plan.

## Rolling Participants into a new grant

The rule for IWTS is that the project may NEVER EVER go past the end of the grant. Grantee will start another project under the new grant number.

- 1. Clone the existing, project, and do the following in the new project:
  - 1. Remove the old grant number,
  - 2. Pick the new grant number.
  - 3. Add employer, worksite, and employees to new grant (these are the only things not cloned) and enroll in courses.

## **Grant Information**

Information is pre-filled for all grants except LWIA Formula Grants.

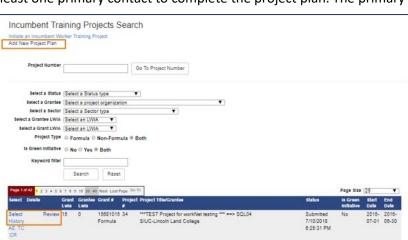

v

Grant Type O Formula O Non-Formula O Both

All

**IWDS WIS** 

Grant Source All

**Grant Number** 

Keyword filter

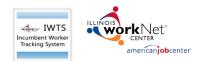

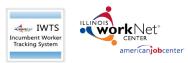

| americanjobcenter'                                                       |                     |                                                    |                                                                       | <u>November 2021 v9</u>                                                                                      |
|--------------------------------------------------------------------------|---------------------|----------------------------------------------------|-----------------------------------------------------------------------|----------------------------------------------------------------------------------------------------|
| Project Details                                                          |                     | [                                                  | Project Details                                                       |                                                                                                    |
| • Project Number – Assigned by IWTS.                                     |                     |                                                    | Project Number 3                                                      | se<br>***TEST Project for workNet testing *** ==> SQL04                                                      |
| •Title                                                                   |                     |                                                    | Project Grant (                                                       | Career Link                                                                                                  |
| • Project Grant – from first screen.                                     |                     |                                                    | Description                                                           |                                                                                                    |
| • Description                                                            |                     |                                                    |                                                                       | This project will provide very useful training for the employees of the partner<br>employers.<br>Uodated 8/2 |
| DCEO Project Contact                                                     |                     |                                                    |                                                                       | opulation                                                                                                    |
| • Status – automatically changes.                                        |                     |                                                    |                                                                       |                                                                                                    |
|                                                                          | DCEO acconto the    |                                                    |                                                                       |                                                                                                    |
| <ul> <li>Accepted Date – fills automatically when<br/>project</li> </ul> |                     |                                                    | DCEO Project contact                                                  | SIUC-Lincoln Land College Lorraine Wareham                                                                   |
| project.                                                                 |                     |                                                    | Status [                                                              | Click for more details. Submitted                                                                            |
| Project Start Date                                                       |                     |                                                    | Accepted Date 1<br>Project Start Date                                 | Mar 05, 2015<br>7/1/2018                                                                                     |
| Project End Date                                                         |                     |                                                    | Project End Date                                                      | 6/30/2016                                                                                                    |
| <ul> <li>Is Green Initiative</li> </ul>                                  |                     |                                                    | is Green Initiative<br>Project Type F                                 |                                                                                                    |
| <ul> <li>Does this project have occupation upgra</li> </ul>              |                     |                                                    | Does this project<br>have occupation                                  |                                                                                                    |
| <ul> <li>Is this project affected by an Emergency</li> </ul>             | or Natural Disaster | ? [                                                | Upgrades?                                                             |                                                                                                    |
| <ul> <li>What was the cause of the Emergency o</li> </ul>                | r Natural Disaster? |                                                    | Is this project affected<br>by an Emergency or<br>Natural Disaster?*: |                                                                                                    |
| • COVID-19                                                               |                     |                                                    | What was the cause of                                                 | Select One                                                                                                   |
| <ul> <li>Facility Damage or Destruction</li> </ul>                       | on                  |                                                    | the Emergency or<br>Natural Disaster?"                                |                                                                                                    |
| <ul> <li>What is the primary impact on the proje</li> </ul>              | ect?                |                                                    | What is the primary                                                   | Select One V                                                                                                 |
| Layoffs                                                                  |                     |                                                    | impact on the project?<br>*:                                          |                                                                                                    |
| • Illness                                                                |                     |                                                    | What is the nature of<br>the modification?"                           | Select One                                                                                                   |
| Death                                                                    |                     |                                                    | When was the project<br>impacted?*:                                   | 03/21/2020                                                                                                   |
| Social Distancing                                                        |                     |                                                    | Additional Emergency                                                  |                                                                                                    |
| Other                                                                    |                     |                                                    | or Natural Disaster<br>Info:                                          |                                                                                                    |
| • What is the nature of the modification?                                |                     |                                                    |                                                                       |                                                                                                    |
|                                                                          | •When was the p     | roiect                                             |                                                                       |                                                                                                    |
| Change Mode of Delivery                                                  | impacted?           | . oject                                            |                                                                       |                                                                                                    |
| Change Training Dates                                                    | •Additional         |                                                    |                                                                       |                                                                                                    |
| Change Project Costs                                                     | Emergency or        | Incumbent Worker     Grant Amount:     Device Cont |                                                                       |                                                                                                    |
| Change Training Provider                                                 | Natural             | Oroject Cost     Costs on other projects           |                                                                       | Update Costs                                                                                                 |
| Disaster Info.                                                           | INdiurdi            | Balance                                            | View Related Projects<br>\$83.025.00                                  |                                                                                                    |
|                                                                          |                     | (i) Funds Use                                      |                                                                       |                                                                                                    |
| Incumbent Worker Grant Amount                                            |                     |                                                    |                                                                       |                                                                                                    |
| Project Cost                                                             |                     |                                                    |                                                                       |                                                                                                    |
| • Costs on other projects – IWTS fills this i                            | n.                  |                                                    |                                                                       |                                                                                                    |
| • Balance – IWTS calculates this.                                        |                     |                                                    |                                                                       | _                                                                                                    |
| • Funds Use                                                              |                     | Needs And Benefits                                 | B I U Ø 🔳                                                             |                                                                                                    |
| <ul> <li>Needs and Benefits</li> </ul>                                   |                     |                                                    |                                                                       |                                                                                                    |
| • Click " <mark>Save</mark> "                                            |                     |                                                    |                                                                       |                                                                                                    |
| •Click "Next"                                                            |                     | L                                                  |                                                                       |                                                                                                    |

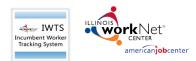

November 2021 v9

#### Layoff Aversion

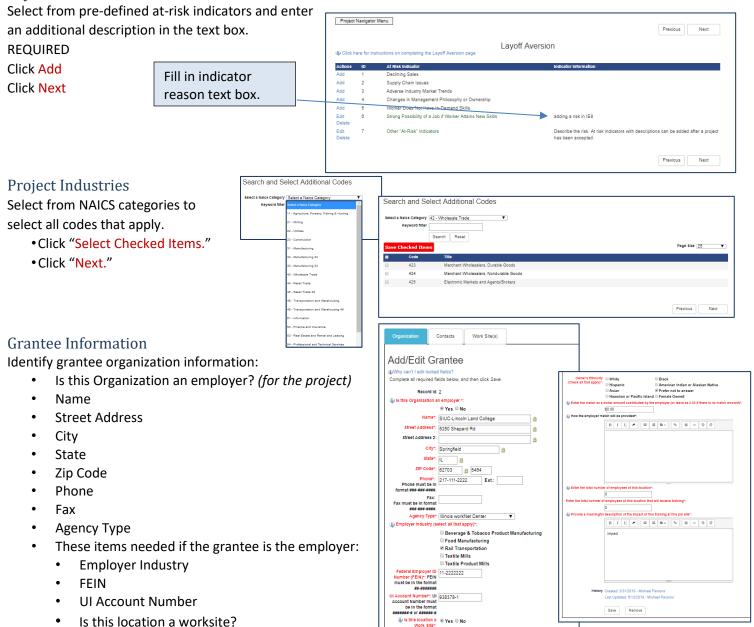

- Owner's Ethnicity
- Dollar amount contributed by employer
- How the employer match will be provided
- Enter the Total Number of employees at this location.
- Enter the total number of employees at this location that will receive training.
- Provide a meaningful description of the impact of this training at this job site.
- Click "Save."
- Identify the primary and secondary grantee contacts. Primary contacts receive emails from the system.

Specific Occupations ( 55-0000 )

and Service Occupations ( 39-0000

November 2021 v9

Previous Next

#### Hard-to-Serve Groups

Select all applicable hard-to-serve groups for employees who will get training from this project.

- Click "Save Checked Items."
- Click "Next."

## **Project Sectors** Select Sectors. Click "Save Checked Items."

Click "Next." •

#### **Employee Occupations**

Select all employee occupations for all employees to get training. (What is their current occupation code)

- Click "Select Checked Items."
- Click "Next."

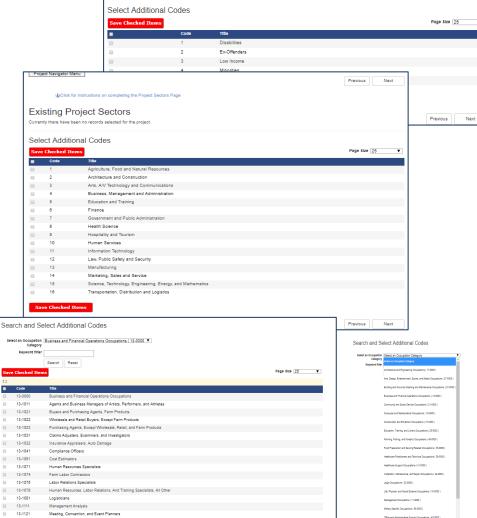

DClick for instructions on completing the Hard-To-Serve Page

Existing Project Hard-to-Serve Groups

tly there have been no records selected for the project

vention, and Event Plan

Compensation, Benefits, and Job Analysis Sp Training and Development Specialis

Fundraisers

13-1131

13-1141

#### **Occupation Upgrades**

In the Project Detail section, if the answer to the question "Does this project have occupation upgrades?" is yes, select all applicable occupations.

- Click "Save Checked Items."
- Click "Next."

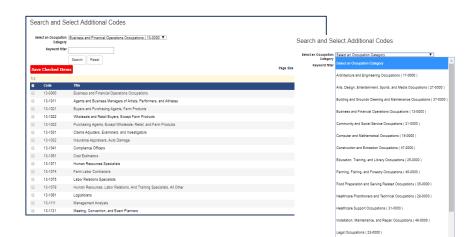

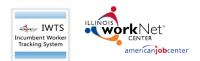

November 2021 v9

#### Employers

Enter information about each employer:

- Name •
- **Street Address** •
- City
- State •
- Zip Code •
- Phone •
- Fax
- Agency Type •
- **Employer Industry** •
- FEIN •
- **UI Account Number** •
- Is this location a worksite? •
- **Owner's Ethnicity** •
- Dollar amount contributed by employer.
- How the employer match will be provided •
- Enter the Total Number of employees at this location. •
- Enter the total number of employees at this location that will receive training. •
- Provide a meaningful description of the impact of this training at this job site. •
- Click "Save." •

| Identify the primary and secondary | Project Navogast Manu   @Review the printee organization and Contacts                                                                                                    | Previous     | Creamanier Denters Work Steps                                                                                                    |
|------------------------------------|----------------------------------------------------------------------------------------------------|--------------|----------------------------------------------------------------------------------------------------|
| employer contacts.                 | Current organization: SUC-Lando Land College<br>Organization Contents Wed States)<br>Contact List<br>Universe Contact Instructions<br>Add a New Contact<br>Add a New Contact<br>Saturity for Exemption Paran Add New Paran                                                                                                    |              | ADD/EDIT CONTROL<br>© 0<br>Tel graves toors<br>Cester typer: CESS(cold 2003)<br>Cester typer: CESS(cold 2003)<br>Cester typer: CESS(co |
|                                    | Peud no clang de la construcción de la construcción | Page Size 15 | Search for Contact<br>Search for a residing accounting using a first name, lensit address, or parts of an email address (ser "JohnSmith@")<br>Newton Nim:<br>Search Cose Search                                                                                                    |

| Organization List                                                    | Organization         | Contacts        | Work Site(s) | Owner's Ethnicity<br>(Check all that apply)*: |                                           |              | Black        |          |           |          |            |
|----------------------------------------------------------------------|----------------------|-----------------|--------------|-----------------------------------------------|-------------------------------------------|--------------|--------------|----------|-----------|----------|------------|
| Add/Edit Er                                                          | nployers             |                 |              |                                               | Hispanic<br>Asian<br>Hawaiian or Pae      | cific Island |              | not to   | answer    |          |            |
| Why can't I edit locker                                              | 1 fields?            |                 |              | Enter the match as a                          |                                           | outed by the | employer     | (or leav | re as 0.0 | 0 If the | re le no m |
| Complete all required fi                                             |                      | click Save.     |              |                                               | \$0.00                                    |              |              |          |           |          |            |
|                                                                      |                      |                 |              | How the employer ma                           |                                           |              | -            | _        |           | -        |            |
| Record Id                                                            | -                    |                 |              |                                               | B I U #                                   | 10 (0        | I R          | θ        | ×         | 0 0      | C          |
|                                                                      | SIUC-Lincoln Land    | College         | 8            |                                               |                                           |              |              |          |           |          |            |
| Street Address*:                                                     | 5250 Shepard Rd      |                 | 8            |                                               |                                           |              |              |          |           |          |            |
| Street Address 2:                                                    |                      |                 | 8            |                                               |                                           |              |              |          |           |          |            |
| City*:                                                               | Springfield          | 8               |              |                                               |                                           |              |              |          |           |          |            |
| State*:                                                              | IL A                 |                 |              |                                               |                                           |              |              |          |           |          |            |
| ZIP Code*:                                                           | 62703 🙆 546          | 4               |              |                                               |                                           |              |              |          |           |          |            |
| Phone*:<br>Phone must be in<br>format ###-####                       | 217-111-2222         | Ext.:           |              | i Enter the total numbe                       | r of employees at thi                     | e location*: | -            |          |           |          |            |
| Fax:                                                                 |                      | 1               |              | Enter the total number of                     | employees at this lo                      | cation that  | will receive | trainin  | ng*:      |          |            |
| Fax must be in format                                                |                      |                 |              |                                               | 0                                         |              |              |          |           |          |            |
|                                                                      | Illinois workNet Cer | ter 🔻           |              | Provide a meaningful                          | description of the Im                     | pact of this | training at  | thie joi | b elter:  |          |            |
| () Employer industry (s                                              |                      |                 |              |                                               | B I U #                                   |              | E            | 8        | x         | 0 0      | C          |
| * • • • • •                                                          | Beverage & Tob       | acco Product Ma | nufacturing  |                                               | impact                                    |              |              |          | land a    |          |            |
|                                                                      | Food Manufactu       | uring           |              |                                               | impact                                    |              |              |          |           |          |            |
|                                                                      | Rail Transportat     | tion            |              |                                               |                                           |              |              |          |           |          |            |
|                                                                      | Textile Mills        |                 |              |                                               |                                           |              |              |          |           |          |            |
|                                                                      | Textile Product I    | Mills           |              |                                               |                                           |              |              |          |           |          |            |
| Federal Employer ID<br>Number (FEIN)*: FEIN<br>must be in the format |                      |                 |              |                                               |                                           |              |              |          |           |          |            |
| UI Account Number*: UI<br>Account Number must<br>be in the format    | 938378-1             |                 |              |                                               | Created: 3/31/2010<br>Last Updated: 6/13/ |              |              | ns       |           |          |            |
| Is this location a<br>Work Site*:                                    | ® Yes O No           |                 |              |                                               | Save Canor                                | el           |              |          |           |          |            |
| ed                                                                   |                      |                 |              |                                               |                                           |              |              |          |           |          |            |

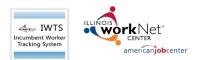

#### Enter all work sites for each employer:

- Name
- Street Address
- City
- State
- Zip Code
- Phone
- Fax
- Agency Type
- Enter the total number of employees at this location
- Enter the total number of employees at this location that will receive training
- Provide a meaningful description of the impact of the training at this job site
- Click "Save."
- Click "Next."

All employers will save to the Organization List

## **IWTS** Instructions

#### November 2021 v9

Previous Next

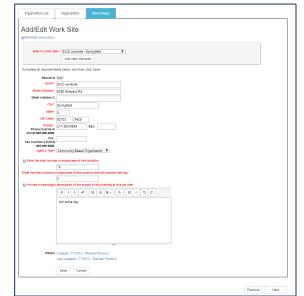

| Select | Remove | ID  | Name/Address                        | Type     |
|--------|--------|-----|-------------------------------------|----------|
| Select | Remove | 146 | Bloomington Housing Authority       | Employer |
|        |        |     | 104 E. Wood                         |          |
|        |        |     | Bloomington, IL 61701-6791          |          |
| Select | Remove | 945 | Illinois Manufacturers' Association | Employer |
|        |        |     | 220 East Adams St.                  |          |
|        |        |     | Springfield, IL 62701-8401          |          |
| Select |        | 2   | SIUC-Lincoln Land College           | Both     |
|        |        |     | 5250 Shepard Rd                     |          |
|        |        |     | Springfield, IL 62703-5464          |          |

### Training Courses

Enter training course information: (each class needs to be entered for the course)

- Title, Description, Provider Name
- Course Credentials
- Classification of Instructional Programs (CIP)
- Click "Save."
- Click "Save Checked Items."

| Project                                        | Navigator Menu                                                                                        | ]                                      |                                                                                                    |                                                         | Course Parts<br>Step 1 - Course                                                                                        | Credentials for this Course 2                                                                                                    |
|------------------------------------------------|----------------------------------------------------------------------------------------------------|----------------------------------------|----------------------------------------------------------------------------------------------------|---------------------------------------------------------|----------------------------------------------------------------------------------------------------|----------------------------------------------------------------------------------------------------|
|                                                | Click for inst                                                                                        | tructions on completin                 | ig the Project Employers Page - updated                                                                                                    | Previous Next                                           | Step 2 - Course Credentials           Step 3 - Course CIP Details           Step 4 - Course Sessions                   | Existing Course Credential Codes           Remove         Title           Remove         5         Certificate of Completion                                                                                                    |
| Curr                                           | ent Cour                                                                                              | ses                                    |                                                                                                    | Page Size  25                                           |                                                                                                    | Select Additional Codes                                                                                                    |
| Select<br>Select<br>Select<br>Select<br>Select | Delete<br>Delete<br>Delete<br>Delete                                                                  | Course Id<br>145<br>1133<br>1134<br>11 | Course Title<br>A second course for this project (5)<br>new course title (1)<br>Specialized Equipment Training (0)<br>the main course (8)                                                                                                    | Provider Name<br>Course provider<br>LLCC<br>LLCC<br>tbd |                                                                                                    | Save Checked Itam         Page Size         23           Code         Tile         Industry Recognized Credential           3         Industry Recognized Credential                                                                                                    |
| Step 1 -<br>Step 2 -<br>Step 3 -               | e Parts<br><u>course</u><br><u>course Credent</u><br><u>course CIP Deta</u><br><u>course Sessions</u> | ails                                   | A second course for this project<br>Course to 45<br>Course to 45<br>Course to 45<br>Course to 45<br>Protect the Course govder<br>Course Description<br>N ( L ) ( L ) |                                                         | Course Parts<br>Step 1 - Course<br>Step 2 - Course Credentials<br>Step 3 - Course Sessions<br>Step 4 - Course Sessions | CIP Codes for this Course     B            whice in inductions on identifying CIP Code() for the connect Course           B<br>Sections<br>Sections<br>Sections<br>Sections<br>Sections<br>Sections<br>Sections<br>Sections<br>Sections<br>Sections<br>Sections<br>Sections<br>Sections<br>Sections<br>Sections<br>Sections<br>Sections<br>Sections<br>Sections<br>Section<br>Section<br>Section<br>Section<br>Section<br>Section<br>Section<br>Section<br>Section<br>Section<br>Section<br>Section<br>Section<br>Section<br>Section<br>Section<br>Section<br>Section<br>Section<br>Section<br>Section<br>Section |
|                                                |                                                                                                    |                                        | History Ceased 57/2016 - Vilobael Parson<br>Last Updated 224/2015 - Michael Pa<br>Save Dokts Refresh [                                                                                                    | rrsons<br>Item Course<br>Previous Next                  |                                                                                                    | Search and Select Additional Codes  search and Select Additional Codes  keyword Title  Search Reset  Page Size 25 •                                                                                                    |

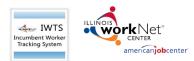

#### Classification of Instructional Programs (CIP)

Click "Save Checked Items."

For every training course, identify each session:

- Start Date
- End Date
- Session Title
- Instructor Information
- Location Information

EXAMPLE – If a session is offered over three separate time frames, enter each session's information. (Session can be cloned.)

- Click "Save."
- Click "Next."

#### Search and Select Additional Codes

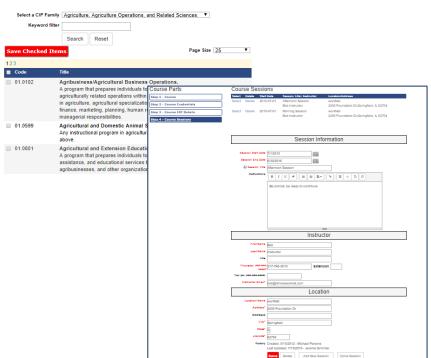

## **IWTS** Instructions

November 2021 v9

Previous Next

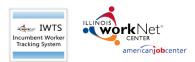

#### **Review Plan**

Generate the entire plan and print it.

- Scroll down to see if there are any errors.
- You can print it on paper or print it to a PDF file.

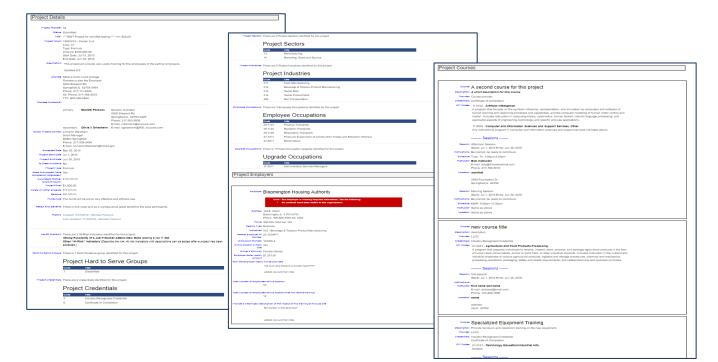

#### Submit Plan to DCEO

Grantee clicks "Submit Plan" and is presented with a confirmation screen. On submit, DCEO contact is emailed and status changes to "Submitted."

| Project Navigator Mer  | 14                       |                            |                                                        |      |
|------------------------|--------------------------|----------------------------|--------------------------------------------------------|------|
| Grant Information      |                          | 1                          | Previ                                                  | 0.05 |
| Project Details        |                          | 1                          |                                                        |      |
| Layoff Aversion        |                          | 1                          |                                                        |      |
| Project Industries     |                          |                            |                                                        |      |
| Grantee Information    |                          | Project Plan               |                                                        |      |
| Hard-to-Serve Group    | 5                        |                            |                                                        |      |
| Project Credentials    |                          |                            |                                                        |      |
| Project Sectors        |                          |                            |                                                        |      |
| Employee Occupation    | 15                       |                            |                                                        |      |
| Occupation Upgrader    | 1                        | 1                          |                                                        |      |
| Employers              |                          | 1                          |                                                        |      |
| Training Courses       |                          | 1                          |                                                        |      |
| Review Plan            |                          | ect to workNet testing     | *** ==> SQL04                                          |      |
|                        |                          |                            |                                                        |      |
| Add Employees          |                          |                            |                                                        |      |
| Course Registration    |                          | a                          |                                                        |      |
| Reports                |                          | 0,000.00                   |                                                        |      |
| Complete Current Qu    | arterly                  | ul 01, 2015<br>in 30, 2016 |                                                        |      |
| Report                 |                          |                            |                                                        |      |
| Project History & Acti |                          |                            | I training for the employees of the partner employers. |      |
|                        | Updated 6/               | 2                          |                                                        |      |
| Crantee                |                          | n Land College             |                                                        |      |
|                        |                          | iso the Employer           |                                                        |      |
|                        | 5250 Shepa               |                            |                                                        |      |
|                        | Phone: 217-              | L 62703-5464               |                                                        |      |
|                        |                          | 217-785-3010               |                                                        |      |
|                        | TTC 800-52               |                            |                                                        |      |
| Grantee Contact(a)     |                          |                            |                                                        |      |
|                        | primary                  | Michael Parsons            | Solution Architect                                     |      |
|                        | ,,                       |                            | 5250 Shepard Rd                                        |      |
|                        |                          |                            | Springfield,IL 62703-5429                              |      |
|                        |                          |                            | Phone: 217-303-5858                                    |      |
|                        |                          |                            | E-mail: mparsons@siucowd.com                           |      |
|                        |                          |                            | E-mail: ogriesheim@400_slucowd.com                     |      |
| DCEO Project contect   |                          |                            |                                                        |      |
|                        | Grant Mana<br>DCEO Sorin |                            |                                                        |      |
|                        | Block 217                |                            |                                                        |      |

#### Add Employees Who are Receiving Training

Add employees after your plan is "Accepted." There are two options for how you add employees:

- Enter each employee one at a time as those employees are identified.
- Bulk upload multiple employees.

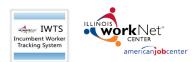

## Manual Entry

- Select the employer and worksite.
- Search for existing employees or add new.
- Select Add next to individual that displays in list.
- Click "Save."
- Check box if adding multiple employees.
- Click "Save."
- Click "Add New Person."

## **Bulk Upload**

1) Complete the bulk upload - Get a sample file form the IWTS guide.

a) Create an xml, excel, or csv file of your employee records.

b) Each record **MUST** include the following fields: (for csv & excel files use field name headers)

Mass Updates of Employee Occupation

Will Training Update 
No OYes Occupation

Upgrade Occupation: Select an Upgrade Occupation

Employee Occupation\*: B

date Checked Iter

Select Remove Pesci, Joe

ose Panel

- i) ssn
- ii) firstName
- iii) lastName
- iv) zipCode
- v) birthDate
- vi) ethnicity
- vii) militaryStatus
- viii) disabilityStatus
- ix) disabilityCategory
- x) gender
- c) Click "Upload Excel, CSV or XML File" button.
- d) Browse computer and select file for upload and click "Open."
- e) Click "Upload File" button.
- f) Click "View Data" button to verify data is correct.
- g) Click "Import Data" button.
- h) Take note of system status. It will alert you to any errors and number of records imported.
- i) Close window.
- j) Click "Refresh" button on Employee screen.
- 2) Identify each Employee Occupation.
  - a) Click "Update Checked Items."

have been enrolled into a training session.

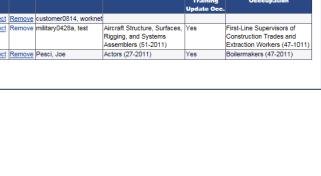

~

**IWTS** Instructions

For Apprenticeship Illinois Grants: Incumbent workers only count after they

Save Cancel Add New Person

|                                                                                                    | November 2021 v9                                                                                                    |
|----------------------------------------------------------------------------------------------------|----------------------------------------------------------------------------------------------------|
| Point Neight Mos. Prices Prices Price | Employer: Illinois Manufacturers' Association<br>Worksite: Illinois Manufacturers' Association                      |
| Employee List<br>Step 1 - Select Employer and Work Site<br>Alterproper instructors<br>we are well and inductorer / consoler.                                                                                                    | Search and State Search Add New Particip                                                                            |
| Step 2 - Optionally Filter Existing Employees  Step 3 - Optionally Filter Existing Employees  Step 3 - Optionally Filter Existing Employees  Step 4 - Optionally Filter Existing Employee  Add a new Employee  Add a new Employee  | Add/Edit Employee                                                                                                   |
|                                                                                                    | Check this box if you are going to add multiple employees (or add a new employee after saving the current employee) |

## Add Employees to Course and Sessions

ricaniobcenter

#### Course Registration -

This is where you will:

IWTS

Incumbent Worker Tracking System

- Add employees to Course Sessions.
- Make corrections to remove employees from Course Sessions.
- Only remove employees from courses that were mistakenly added, not because they quit their job or because they did not complete the training.
- If an employee does not successfully complete the training, you'll indicate this with the quarterly reports.
- Employees are added to courses.
- This information should be added ongoing as it occurs.
  - Course and Session.
  - Select Employer.
  - Select Worksite.
  - Select those NOT in course.
  - Select all employees to add to the course.
- Alternatively, if you've mistakenly added an employee to the wrong course, select:
  - Only those in the course.
  - Select "Remove" adjacent to the person.

#### **Quarterly Reports**

Quarterly Reports are automatically generated for all "Accepted" projects.

- Access your current Quarterly Report any time from your "Project Navigator Menu" or select "IWTS Quarterly
- Reports" from the left navigation menu. An email will be sent to the grant recipient's primary contact when it's due.
- The schedule is available from the Quarterly Report and the IWTS Guide.
- For Apprenticeship Illinois, IWTS and Illinois workNet will sync nightly. Verify that all the counts are correct.

#### Submit Quarterly Report

Each quarterly report has four sections that need to be completed as seen with the tabs below:

- 1. Status Report
- 2. Workers Training Status
- 3. Workers Training Outcome
- 4. Review and Submit

Complete all required information with "Status Report." If this is the final quarterly report, specify if the project has been affected by an Emergency or Natural Disaster.

# November 2021 v9

**IWTS** Instructions

| Step 1. Sele                                                                                                    | ew the grantee organization and Contacts<br>ns on adding employees to courses<br>act a Course and Session<br>(1) The main course (8)                                                                                                    |                                                                                                    |                                                                                                    |                                                                                                    |
|----------------------------------------------------------------------------------------------------|----------------------------------------------------------------------------------------------------|----------------------------------------------------------------------------------------------------|----------------------------------------------------------------------------------------------------|----------------------------------------------------------------------------------------------------|
| Step 1. Sele                                                                                                    | ect a Course and Session                                                                                                    |                                                                                                    |                                                                                                    |                                                                                                    |
| Sele<br>Course/Sec                                                                                                    |                                                                                                    |                                                                                                    |                                                                                                    |                                                                                                    |
|                                                                                                    | the main secure (E)                                                                                                    |                                                                                                    |                                                                                                    |                                                                                                    |
|                                                                                                    |                                                                                                    |                                                                                                    |                                                                                                    |                                                                                                    |
|                                                                                                    | Main Session                                                                                                    |                                                                                                    |                                                                                                    |                                                                                                    |
| Step 2. Sele                                                                                                    | ect an Employer and Work Site                                                                                                    | •                                                                                                    |                                                                                                    |                                                                                                    |
| Emplo                                                                                                    | Select an Employer                                                                                                    |                                                                                                    |                                                                                                    |                                                                                                    |
| Work St                                                                                                    | hea: 🔻                                                                                                    |                                                                                                    |                                                                                                    |                                                                                                    |
| hor Employees - Sh                                                                                                    | ow: O Only those NOT in course                                                                                                    |                                                                                                    |                                                                                                    |                                                                                                    |
|                                                                                                    | Only those IN course                                                                                                    |                                                                                                    |                                                                                                    |                                                                                                    |
|                                                                                                    | All Employees                                                                                                    |                                                                                                    |                                                                                                    |                                                                                                    |
| brigføy <b>ee</b> f                                                                                                    | Show Employees                                                                                                    | er the first few characters of a last name to                                                                                                    | limit the records returned.                                                                                                    |                                                                                                    |
| Session: Main<br>Save Checker                                                                                                    |                                                                                                    |                                                                                                    | Existing Registration © Automatical<br>Handling<br>® Do NOT mov                                                                                                    |                                                                                                    |
| Session: Main<br>Save Checked<br>Found 17 records                                                                                                    | Session<br>I Items                                                                                                    |                                                                                                    | Hundling<br>® Do NOT mov                                                                                                    | y move to selected session<br>e worker to selected sessio<br>Page Size [25] 🔻                                                                                                    |
| Session: Main<br>Save Checked<br>Found 17 records                                                                                                    | Session<br>I Items<br>Work Site                                                                                                    | Skodent                                                                                                    | Hunding<br>© Do NOT mov<br>Section Status                                                                                                    | e worker to selected sessio                                                                                                    |
| Session: Main<br>Save Checked<br>Found 17 records                                                                                                    | Session<br>Ittems<br>Work See<br>EH45 site 1                                                                                                    | Bob, Jim                                                                                                    | Hunding<br>® Do NDT mov<br>Section Status<br>Not Registered                                                                                                    | e worker to selected session<br>Page Size 25 V<br>Regetimetros                                                                                                    |
| Session: Main<br>Save Checked<br>Found 17 records                                                                                                    | Session<br>Items<br>West Site<br>BHA site 1<br>SIUG-Lincols Land College                                                                                                    | Bob, Jm<br>Cordova, Linda                                                                                                    | Nor Registered                                                                                                    | e worker to selected session<br>Page Size 25 V<br>Regetimetros                                                                                                    |
| Session: Main<br>Save Checkee<br>Found 17 records                                                                                                    | Session<br>Items<br>White Site<br>BHA site 1<br>SILIC-Lincoln Land College<br>SILIC-Lincoln Land College                                                                                                    | Bob, Jim<br>Cordova, Linda<br>Cordova2, Linda                                                                                                    | Bo NOT mov     Second State     Not Registered     Not Registered     Not Registered     Not Registered                                                                                                    | e worker to selected secsio<br>Pege Size 25 V<br>Regelenten<br>Date                                                                                                    |
| Session: Main<br>Save Checker<br>Found 17 records                                                                                                    | Session<br>Trent<br>Work Sin<br>BHA Sta 1<br>SUPC-Incols Land College<br>Billionis Manufacturer? Association                                                                                                    | Bob, Jim<br>Cordova, Linda<br>Cordova2, Linda<br>customer0814, worknet                                                                                                    | Hunding © Do NOT mov<br>Second Status<br>Not Registered<br>Not Registered<br>Not Registered<br>Not Registered                                                                                                    | e worker to selected session<br>Page Size 25 V<br>Regetimetros                                                                                                    |
| Session: Main<br>Save Checkee<br>Found 17 records                                                                                                    | Session<br>Items<br>White Site<br>BHA site 1<br>SILIC-Lincoln Land College<br>SILIC-Lincoln Land College                                                                                                    | Bob, Jim<br>Cordova, Linda<br>Cordova2, Linda                                                                                                    | Bo NOT mov     Second State     Not Registered     Not Registered     Not Registered     Not Registered                                                                                                    | e worker to selected secsio<br>Pege Size 25 V<br>Regelenten<br>Date                                                                                                    |
| Session: Main<br>Save Checked<br>Found 17 records                                                                                                    | Session<br>2 Barrie<br>BMA State<br>SBUC-Lincol Land College<br>BUC-Lincol Land College<br>BUC-Lincol Land College<br>BUC-Lincol Land College<br>BUC-Lincol Land College<br>BUC-Lincol Land College                                                                                                    | Bob, Jm<br>Cordova, Linda<br>Cordova2, Linda<br>customer0814, worknet<br>Fran, Jane                                                                                                    | Bonding     Bondine     Bondine     Mot Registered     Not Registered     Not Registered     Main Session     Not Registered                                                                                                    | e worker to selected secsio<br>Pege Size 25 V<br>Regelenten<br>Date                                                                                                    |
| Session: Main<br>save Checked<br>Found 17 records                                                                                                    | Session<br>21 cm<br>PM-state<br>PM-state<br>BUCL-Incon Land College<br>BUCL-Incon Land College<br>BUCL-Incon                                                                                                    | Bob, Jim<br>Cordova, Linda<br>Cordova2, Linda<br>customer0814, worknot<br>Filan, Jana<br>Jao, Hank                                                                                                    | Pending     ** Do NOT mov      Second Table      Not Registered      Not Registered      Not Registered      Not Registered      Not Registered      Not Registered                                                                                                    | e worker to selected secolo<br>Page Size 25<br>Regardination<br>Data<br>2015-02-16                                                                                                    |
| Session: Main Save Checked Found 17 records  Remove Remove | Session<br>Went Site<br>Went Site<br>BELL-Incon Land College<br>BELL-Incon Land College<br>BELL-Incon Land College<br>BELL-Incon Land College<br>BELL-Incon Sector Association<br>BELL-BELL<br>BELL-BELL<br>BELL<br>BELL | Bib, Jim<br>Cordowa, Linda<br>Cordowa, Linda<br>custome014, worknet<br>Pian, Jane<br>Jao, Hank<br>Jao, Hank<br>Jao, Hank<br>Parsona, Dane                                                                                                    | **************************************                                                                                                    | e worker to celeoted section<br>Page Size 25 T<br>Magarkation<br>Date<br>2015-02-16<br>2016-02-19                                                                                                    |
| Session: Main Save Checked Found 17 records                                                                                                    | Session  Store  wet Sie  Wet Sie  Wet Sie  Wet Sie  StoCLmon Land Catego  Brok Man, data 1  StoCLmon Land Catego  Brok Man, data Catego  Brok Man, data Wet Sie  StocLmon Land Catego  Brok Man, data Wet Sie  Brok Man, data Wet Sie Brok Landon Land Catego  Brok Man, data  Brok Man, data  Brok Man, data  Brok Man, data  Brok Man, data  Brok Man, data  Brok Man, data  Brok Man, data  Brok Man, data  Brok Man, data  Brok Man, data  Brok Man, data Brok Man, data Brok Brok Man, data Brok Brok Man, data Brok Brok Brok Man, data Brok Brok Brok Brok Brok Brok Brok Brok                                                                                                    | Bith, Jim<br>Cordova, Linda<br>Cordova,Z. Linda<br>Cordova,Z. Linda<br>Cordova,Z. Linda<br>Mark, Mark<br>Jao, Hank<br>Jao, Hank<br>mittaryO428a, Isat<br>Parsons, Dane<br>Parsons, Johanna                                                                                                    |                                                                                                    | e vorher to selected section<br>Page Size 25 20 100 100 100 100 100 100 100 100 100                                                                                                    |
| Session: Main Rave Checkee Found 17 records Remove Remove  | Season<br>Recent<br>Park tab<br>BitA da 1<br>BitA da 1<br>BitA da                                                                                                    | Bith, Jim<br>Cordona, Linda<br>Cordona, Z. Unda<br>Costona/2164, worknet<br>Jao, Honk<br>Jao, Hank<br>MitaryO4284, Isat<br>Parsons, Dane<br>Parsons, Dane<br>Parsons, Kickael                                                                                                    | the short more     the short more     the shor | s worksr to calested section<br>Page See 26                                                                                                    |
| Session: Main Save Checkee Found 17 records  Remove Remove Remove                                                                                                    | Session<br>Vert Sie<br>Wet Sie<br>Bitt, sis 1<br>Bitt, sis 1<br>Bit                                                                                                    | Bio, Jim<br>Cordona, Linda<br>Curdona, Linda<br>Custonetti 14, worknet<br>Filan, Jain<br>Jao, Honk<br>mittaryotzila, teat<br>Parsons, Danina<br>Parsons, Johanna<br>Parsons, Michael<br>Parsons, Taryor                                                                                                    | Point and     Point and     Point and   | worker to celested section     Fege See 26     2015-02-16     2015-02-16     2015-02-16     2015-02-16     2015-02-16     2015-02-15     2015-03-15     2015-03-15     2015-03-15     2015-03-15     2015-03-15     2015-03-15     2015-03-15     2015-03-15     2015-03-15     2015-03-15     2015-03-15     2015-03-15     2015-03-15     2015-03-15     2015-03-15     2015-03-15     2015-03-15     2015-03-15     2015-03-15     2015-03-15     2015-03-15     2015-03-15     2015-03-15     2015-03-15     2015-03-15     2015-03-15     2015-03-15     2015-03-15     2015-03-15     2015-03-15     2015-03-15     2015-03-15     2015-03-15     2015-03-15     2015-03-15     2015-03-15     2015-03-15     2015-03-15     2015-03-15     2015-03-15     2015-03-15     2015-03-15     2015-03-15     2015-03-15     2015-03-15     2015-03-15     2015-03-15     2015-03-15     2015-03-15     2015-03-15     2015-03-15     2015-03-15     2015-03-15     2015-03-15     2015-03-15     2015-03-15     2015-03-15     2015-03-15     2015-03-15     2015-03-15     2015-03-15     2015-03-15     2015-03-15     2015-03-15     2015-03-15     2015-03-15     2015-03-15     2015-03-15     2015-03-15     2015-03-15     2015-03-15     2015-03-15     2015-03-15     2015-03-15     2015-03-15     2015-03-15     2015-03-15     2015-03-15     2015-03-15     2015-03-15     2015-03-15     2015-03-15     2015-03-15     2015-03-15     2015-03-15     2015-03-15     2015-03-15     2015-03-15     2015-03-15     2015-03-15     2015-03-15     2015-03-15     2015-03-15     2015-03-15     2015-03-15     2015-03-15     2015-03-15     2015-03-15     2015-03-15     2015-03-15     2015-03-15     2015-03-15     2015-03-15     2015-03-15     2015-03-15     2015-03-15     2015-03-15     2015-03-15     2015-03-15     2015-03-15     2015-03-15     2015-03-15     2015-03-15     2015-03-15     2015-03-15     2015-03-15     2015-03-15     2015-03-15     2015-03-15     2015-03-15     2015-03-15     2015-03-15     2015-03-15     2015-03-15     2015-03-15     2015-03-15     2015-03-15 |
| Session: Main<br>Save Checked<br>Found 17 records                                                                                                    | Season<br>Recent<br>West Sale<br>Birks als 1<br>Birks als 1<br>Birk                                                                                                    | Bio, Jim<br>Bio, Jim<br>Cordona, Linda<br>custometh 14, workest<br>Plan, Jain<br>Jao, Honk<br>Jao, Honk<br>Jao, Honk<br>Jao, Honk<br>Plansis, Enne<br>Plansis, Enne<br>Plansis, Enhanne<br>Plansis, Turbart<br>Plansis, Los                                                                                                    | working * 60 hold nor      working data     Nor Registrian     Nor Registrian                                                                                                    | s worker to celected section<br>Page See 26                                                                                                    |
| Session: Main<br>Save Checked<br>Found 17 records                                                                                                    | Session  Very Session  Very Se                                                                                                    | Bio, Jim<br>Cordosa, Linda<br>Curdosa, Linda<br>Curdona, Linda<br>Curdonwell H, worknet<br>Film, Jan<br>Jao, Honk<br>Jao, Honk<br>MillaryOktilla, teat<br>Parson, Jahanna<br>Parson, Jahanna<br>Parson, Jahanna<br>Parson, Jahanna<br>Parson, Jahanna<br>Parson, Jahanna<br>Parson, Jahanna<br>Parson, Jahanna<br>Parson, Janana | working * 00 hold nor      work Registration     work Registration     work Registration     work Registration     work Registration     work Registration     work Registration     work Registration     work Registration     work Registration     work Registration     work Registration     work Registration                                                                                                    | • worker to selected descibil<br>Page Sie 25<br>2015-02-16<br>2015-02-16<br>2016-02-19<br>2012-05-15<br>2012-05-15<br>2012-05-15<br>2015-02-15<br>2015-02-15                                                                                                    |
| Session: Main Rave Checked Found 17 records                                                                                                    | Season<br>Recent<br>West Sale<br>Birks als 1<br>Birks als 1<br>Birk                                                                                                    | Bio, Jim<br>Bio, Jim<br>Cordona, Linda<br>custometh 14, workest<br>Plan, Jain<br>Jao, Honk<br>Jao, Honk<br>Jao, Honk<br>Jao, Honk<br>Plansis, Enne<br>Plansis, Enne<br>Plansis, Enhanne<br>Plansis, Turbart<br>Plansis, Linkaal                                                                                                  | working * 60 hold nor      working data     Nor Registrian     Nor Registrian                                                                                                    | worker to celested section     Fege See 26     2015-02-16     2015-02-16     2015-02-16     2015-02-16     2015-02-16     2015-02-15     2015-03-15     2015-03-15     2015-03-15     2015-03-15     2015-03-15     2015-03-15     2015-03-15     2015-03-15     2015-03-15     2015-03-15     2015-03-15     2015-03-15     2015-03-15     2015-03-15     2015-03-15     2015-03-15     2015-03-15     2015-03-15     2015-03-15     2015-03-15     2015-03-15     2015-03-15     2015-03-15     2015-03-15     2015-03-15     2015-03-15     2015-03-15     2015-03-15     2015-03-15     2015-03-15     2015-03-15     2015-03-15     2015-03-15     2015-03-15     2015-03-15     2015-03-15     2015-03-15     2015-03-15     2015-03-15     2015-03-15     2015-03-15     2015-03-15     2015-03-15     2015-03-15     2015-03-15     2015-03-15     2015-03-15     2015-03-15     2015-03-15     2015-03-15     2015-03-15     2015-03-15     2015-03-15     2015-03-15     2015-03-15     2015-03-15     2015-03-15     2015-03-15     2015-03-15     2015-03-15     2015-03-15     2015-03-15     2015-03-15     2015-03-15     2015-03-15     2015-03-15     2015-03-15     2015-03-15     2015-03-15     2015-03-15     2015-03-15     2015-03-15     2015-03-15     2015-03-15     2015-03-15     2015-03-15     2015-03-15     2015-03-15     2015-03-15     2015-03-15     2015-03-15     2015-03-15     2015-03-15     2015-03-15     2015-03-15     2015-03-15     2015-03-15     2015-03-15     2015-03-15     2015-03-15     2015-03-15     2015-03-15     2015-03-15     2015-03-15     2015-03-15     2015-03-15     2015-03-15     2015-03-15     2015-03-15     2015-03-15     2015-03-15     2015-03-15     2015-03-15     2015-03-15     2015-03-15     2015-03-15     2015-03-15     2015-03-15     2015-03-15     2015-03-15     2015-03-15     2015-03-15     2015-03-15     2015-03-15     2015-03-15     2015-03-15     2015-03-15     2015-03-15     2015-03-15     2015-03-15     2015-03-15     2015-03-15     2015-03-15     2015-03-15     2015-03-15     2015-03-15     2015-03-15 |

| /30/2013 (Submit                             | ted)                                                               |
|----------------------------------------------|--------------------------------------------------------------------|
| Search Status Report                         | Workers Training Status Workers Training Outcome Review and Submit |
| Search for Rep<br>©Click here for In:        |                                                                    |
| Select a Grant<br>Select a Grant<br>Select a |                                                                    |
| Select a Project                             | ect*:                                                              |
| Select a Rep                                 | ort*: 🔻                                                            |

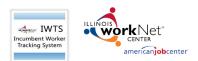

November 2021 v9

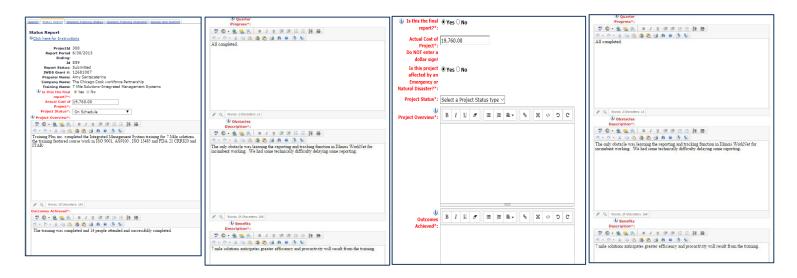

For each course, select each "Workers Training Status":

- Not Started
- In Progress
- Completed and [credentials added to the plan] Earned
- Did not complete requirements
- Click "Update Workers."

|             | Status Report Workers Training Status                                                                        | Workers Training Outcome Review and Submit                                                                                                    |                  |
|-------------|----------------------------------------------------------------------------------------------------|----------------------------------------------------------------------------------------------------|------------------|
| Inci        | umbent Workers Training State                                                                                | us                                                                                                    |                  |
| 0 <u>cl</u> | ck here for Instructions                                                                                     |                                                                                                    |                  |
|             | Select a course*: the main course                                                                            | (7) 🗸                                                                                                    |                  |
|             | Name Filter:                                                                                                 | Apply Filter                                                                                                    |                  |
| т           | aining Completion Not Started Status*:                                                                       | Alter Checked Records                                                                                                    | ' Status         |
|             |                                                                                                    |                                                                                                    | Page Size: 25    |
|             |                                                                                                    |                                                                                                    | Page bizer 20    |
| Up          | late Workers                                                                                                 |                                                                                                    | Page Size, 25    |
| Up          | late Workers<br><u>Name</u>                                                                                  | Training Status                                                                                                    | Page Size: 25    |
|             |                                                                                                    | Not Started                                                                                                    | Page 5/28. 23    |
|             | Name                                                                                                    | Not Started<br>In Progress                                                                                                    | rage Jize. 23    |
|             | <u>Name</u><br>customer0814, worknet                                                                         | Not Started<br>In Progress<br>Completed and Certificate of Completion Earned<br>Completed and Credential Earned                                                                                                    | rage vice: [20 ] |
|             | <u>Name</u><br>customer0814, worknet<br>military0428a, test                                                  | Not Started<br>In Progress<br>Completed and Certificate of Completion Earned                                                                                                    | rege Sizes (23 ) |
|             | <u>Name</u><br>customer0814, worknet<br>military0428a, test<br>Parsons, Dane                                 | Not Started<br>In Progress<br>Completed and Certificate of Completion Earned<br>Did not Complete Requirements                                                                                                    |                  |
|             | Name<br>customer0814, vorknet<br>military0428a, test<br>Parsons, Dane<br>Parsons, Michael                    | Not Started<br>In Progress<br>Completed and Certificate of Completion Earned<br>Completed and Credential Earned<br>Did not Complete Requirements<br>Not Started                                                                      | rege Size: [25]  |
|             | Name<br>customer0814, worknet<br>military0428a, test<br>Parsons, Dane<br>Parsons, Michael<br>Parsons, Taylor | Not Started           In Progress           Completed and Certificate of Completion Earned           Completed and Credential Earned           Did not Complete Requirements           Not Started           V           In Progress | rege Size: (2)   |

For all employees who have completed the training, update all "Workers Training Outcomes" with all that apply:

- Retained Earnings
- Wage Increase
- Promotion
- Click "Update Workers."

|     |                        | kers i raining status j workers | Training Outcome | Review and Submit  | i.          |    |
|-----|------------------------|---------------------------------|------------------|--------------------|-------------|----|
| Inc | umbent Workers         | Training Outcome                |                  |                    |             |    |
|     | lick here for Instruct |                                 |                  |                    |             |    |
| 1   | fraining Outcome*:     | Retained Employment             | Alter Checked R  | ecords' Outcome    |             |    |
|     |                        | Wage Increase                   |                  |                    |             |    |
|     | Name Filter:           | Promotion                       | Apply Filter     |                    | Page Size:  | 25 |
|     | Name                   | Training Ou                     |                  |                    |             |    |
|     | Alvarez, Dacnisa       | Retained                        | Employment       | ) Wage Increase 🗉  | Promotion   |    |
| 0   | Ambrose, John          | Retained                        | Employment       | Wage Increase      | Promotion   |    |
|     | Brown, Veronica        | Retained                        | Employment       | Wage Increase 🛙    | Promotion   |    |
|     | Cabrale, Jose          | Retained                        | Employment       | Wage Increase 🗉    | Promotion   |    |
|     | Carrillo, Maria        | Retained                        | Employment       | Wage Increase 🛙    | Promotion   |    |
|     | Chagolla, Elia         | Retained                        | Employment 🗉     | Wage Increase (    | Promotion   |    |
|     | Guzman, Nest           | Retained                        | Employment       | ) Wage Increase 🤅  | ) Promotion |    |
|     | Hanlon, Thomas         | Retained                        | Employment       | ) Wage Increase (i | ) Promotion |    |
|     | Juarez, Carlos         | Retained                        | Employment       | ) Wage Increase (  | Promotion   |    |
|     | Losh, Glen             | Retained                        | Employment       | Wage Increase 🛛    | Promotion   |    |
|     | McCracken, Shawn       | Retained                        | Employment       | Wage Increase 🛛    | Promotion   |    |
|     | Michels, Paul          | Retained                        | Employment       | Wage Increase 🗑    | Promotion   |    |
|     | Pineda, Urbano         | Retained                        | Employment       | Wage Increase      | Promotion   |    |
|     | Wilhelm, Richard       | Retained                        | Employment       | Wage Increase (    | Promotion   |    |

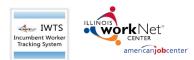

The grantee reviews the quarterly report and then submits:

- Scroll all the way down and correct errors before submitting.
- Once you submit, your DCEO contact is automatically notified.
- Click "Submit."

## **IWTS** Instructions

#### November 2021 v9

| earch Status Report Wo     | rkers Training Status Workers Training Outcome Review and Submit                            |
|----------------------------|---------------------------------------------------------------------------------------------|
| Project Status             |                                                                                             |
| Project Id:                | 308                                                                                         |
| Report Period              | 6/30/2013                                                                                   |
| Ending:                    |                                                                                             |
|                            | 859                                                                                         |
| Report Status:             |                                                                                             |
| IWDS Grant #:              |                                                                                             |
|                            | Amy Santacaterina                                                                           |
|                            | The Chicago Cook workforce Partnership                                                      |
|                            | 7 Mile Solutions-Integrated Management Systems                                              |
| Project Status:            | On Schedule<br>Training Plus inc. completed the Integrated Management System training for 7 |
| Overview:                  | Mile solutions, the training featured course work in ISO 9001, AS9100, ISO                  |
|                            | 13485 and EDA 21 CRR820 and ITAR/                                                           |
| Outcomer Achieved          | The training was completed and 14 people attended and successfully                          |
| outcomes acmeveu.          | completed.                                                                                  |
| Quarter Progress:          |                                                                                             |
|                            | The only obstacle was learning the reporting and tracking function in Illinois              |
|                            | WorkNet for incumbent working. We had some technically difficulty delaying                  |
|                            | some reporting,                                                                             |
| Benefits Description:      | 7 mile solutions anticipates greater efficiency and procuctivity will result from           |
|                            | the training.                                                                               |
|                            |                                                                                             |
| incumbent Worker           | Status Summary                                                                              |
| Course: Integrated M       | anagement System                                                                            |
| Training Status            | Count                                                                                       |
|                            | ate of Completion Earned 14                                                                 |
| compress and certained     | the of completion carried 14                                                                |
| Incumbent Worker           | Outcome Summary                                                                             |
| Dutcome                    | Count                                                                                       |
| Retained Employme          | nt 🗇 Wage Increase 🗇 Promotion 13                                                           |
|                            | nt 🛛 Wage Increase 🖉 Promotion 1                                                            |
| C Detain and December on a |                                                                                             |

### **Project Actions and History**

Project Actions and History allows grantees to review the projects' history timeline and communicate with their DCEO contact.

• Send emails to:

- DCEO contact for the plan.
- Grant recipients' primary contact for the plan.
- Prior to a project closing, grantees can request to change their plan.
  - If a grantee request to cancel a project, they must specify if the project was affected by an Emergency or Natural Disaster.

|                                                                                              | Project History                                           |
|----------------------------------------------------------------------------------------------|-----------------------------------------------------------|
| Created                                                                                      | Action / Details                                          |
| 4/23/2019 9:13:42 AM<br>Keelin Valenti<br>(217) 557-5544<br>Keelin Valenti@Illinois.gov      | Approved Employer<br>Bhow Defails >>                      |
| 4/22/2019 4:51:21 PM<br>Jennifer Serino Stasch<br>(847):377-2224<br>jserino@lakecountyil.gov | Email sent to DCED to Approve Employer<br>Show Details >> |
| 4/22/2019 4:44:00 PM<br>Jennifer Serino Stasch<br>(847) 377-2224<br>jserino@lakecountyil.gov | Created New Project<br>Show Details >>                    |
| Action Type Request to                                                                       | o Cancel Project 😒                                        |
|                                                                                              |                                                           |
| Is this project affected Oyes O<br>by an Emergency or<br>Natural Disaster?":                 | No                                                        |
| by an Emergency or                                                                           | NG                                                        |